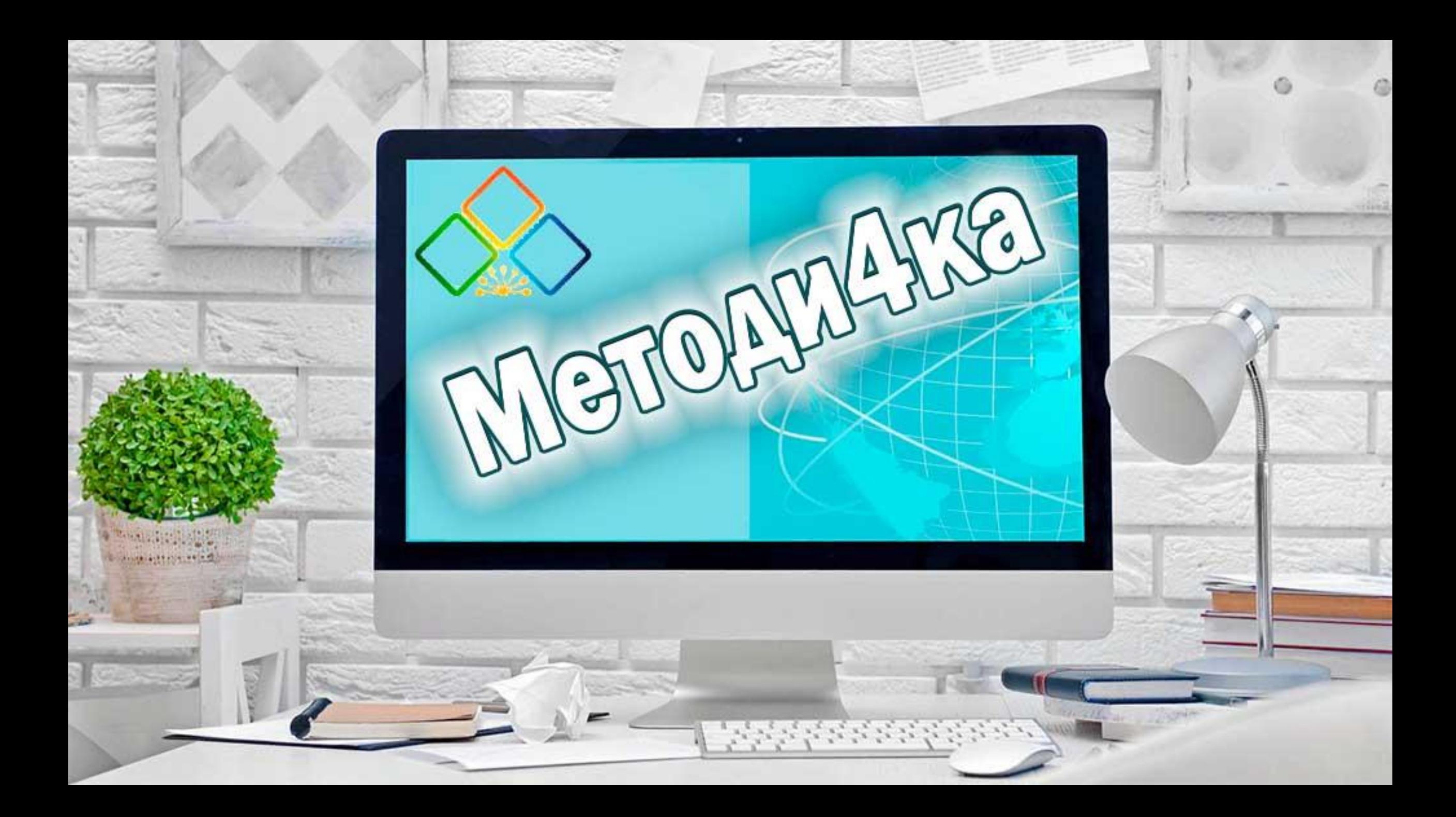

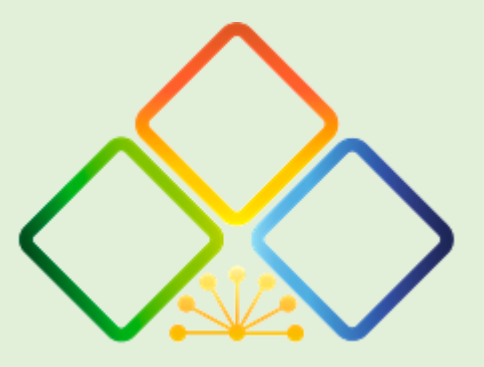

**ГБУ ДО РЕСПУБЛИКАНСКИЙ ДЕТСКИЙ ОЗДОРОВИТЕЛЬНО-ОБРАЗОВАТЕЛЬНЫЙ ЦЕНТР ТУРИЗМА, КРАЕВЕДЕНИЯ И ЭКСКУРСИЙ РЕСПУБЛИКИ БАШКОРТОСТАН**

**Приоритетные направления по обновлению содержания дополнительного образования детей туристско-краеведческой направленности: обзор материалов VIII Всероссийского совещания работников сферы дополнительного образования детей в 2021 году**

> Лифанова И.В., заведующий информационно-методическим отделом ГБУ ДО РДООЦТКиЭ

## ТУРИСТСКО-КРАЕВЕДЧЕСКАЯ ДЕЯТЕЛЬНОСТЬ

#### ПОРУЧЕНИЯ ПРЕЗИДЕНТА РФ

по итогам встречи со школьниками во Всероссийском детском центре «Океан» от 24.09.2021 № ПР-1806 по вопросу приобретения обучающимися навыков работы с архивами и другими историческими источниками, в том числе путем их привлечения к поисковой и исследовательской деятельности

#### Современные формы организации образовательного процесса

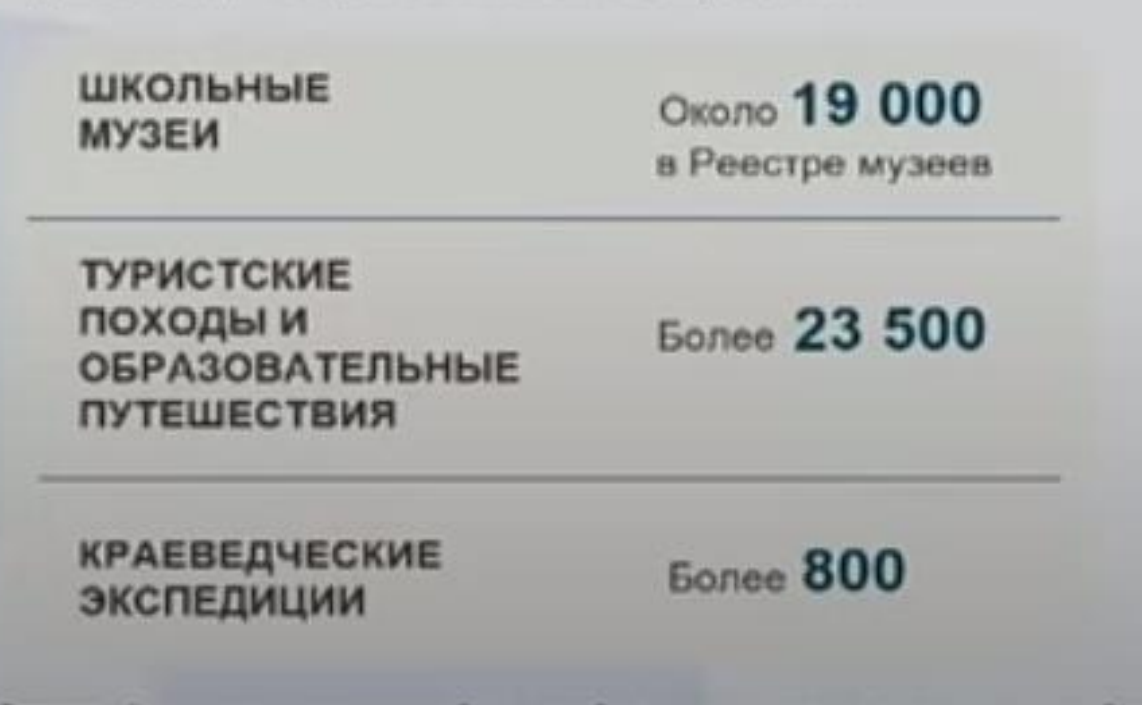

#### ДЕЯТЕЛЬНОСТЬ МИНПРОСВЕЩЕНИЯ РОССИИ:

обновление подходов к организации работы школьных музеев (около 19 тысяч в реестре школьных музеев);

в декабре 2021 году по согласованию с Минкультуры России будут разработаны новые методические рекомендации по развитию школьных музеев (будут рассмотрены вопросы создания единого реестра, система сопровождения и развития специалистов, организующих программы и проекты в области музейной педагогики, поддержка проектов создания онлайн библиотек и виртуальных экспозиций школьных музеев);

к 1 сентября 2022 года будет разработан учебнометодический комплекс по музейной педагогике с возможностью реализации во внеурочной деятельности программы двух или трех- дневных экскурсионных маршрутов для ознакомления детей с историей, культурой, традициями, природой соответствующего региона, а также с лицами, внесшими весомый вклад в его развитие и многое другое;

развитие проекта кураторства «большими» музеями тематических школьных музеев;

организация обучения педагогов по программам повышения квалификации

Оператор - Фодоранского согрузую этогоно бездастики образованных учреждению удиоховосского образования аборазования программами и образования и порожавали положения и порожавали положения детстви Mipe своим Sede to

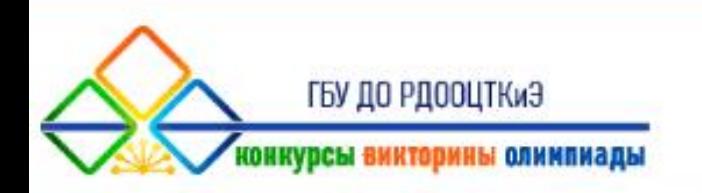

**Республиканский этап Всероссийского конкурса учебных и методических материалов в помощь педагогам, организаторам туристско-краеведческой и экскурсионной работы с обучающимися, воспитанниками Республики Башкортостан**

> Андреева А.В., старший методист информационно-методического отдела ГБУ ДО РДООЦТКиЭ

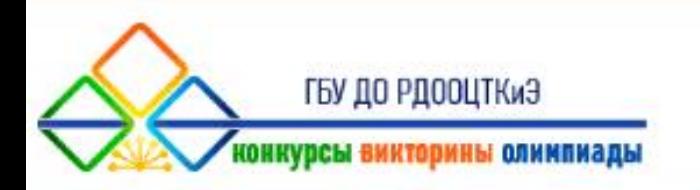

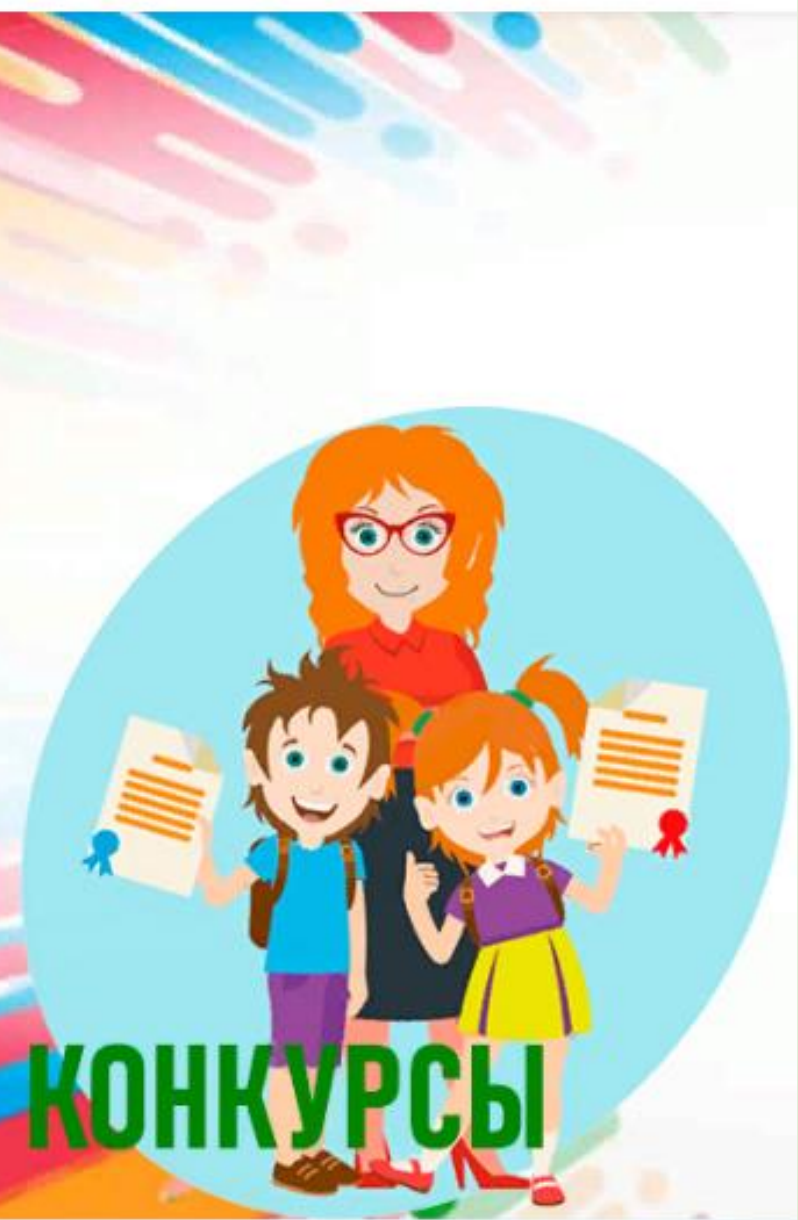

## **Организационный комитет конкурса**

**Рахматуллин Рамиль Нафикович – и.о. директора ГБУ ДО Республиканский детский оздоровительно-образовательный центр туризма, краеведения и экскурсий Республики Башкортостан, председатель Оргкомитета Конкурса**

**Андреева Алевтина Владимировна – старший методист информационно-методического отдела ГБУ ДО Республиканский детский оздоровительно-образовательный центр туризма, краеведения и экскурсий Республики Башкортостан, ответственный секретарь**

**Каримова Людмила Петровна – заместитель директора по научно-методической работе ГБУ ДО Республиканский детский оздоровительно-образовательный центр туризма, краеведения и экскурсий Республики Башкортостан**

**Лифанова Ирина Владимировна – заведующий информационно-методического отдела ГБУ ДО Республиканский детский оздоровительно-образовательный центр туризма, краеведения и экскурсий Республики Башкортостан**

**Лукьянов Олег Геннадьевич – старший методист отдела туризма и ориентирования ГБУ ДО Республиканский детский оздоровительно-образовательный центр туризма, краеведения и экскурсий Республики Башкортостан**

**Симонов Виктор Витальевич – инженер-программист информационно-методического отдела ГБУ ДО Республиканский детский оздоровительно-образовательный центр туризма, краеведения и экскурсий Республики Башкортостан**

**Тимергалеева Карина Ильдаровна – методист отдела реализации дополнительных общеобразовательных программ ГБУ ДО Республиканский детский оздоровительнообразовательный центр туризма, краеведения и экскурсий Республики Башкортостан**

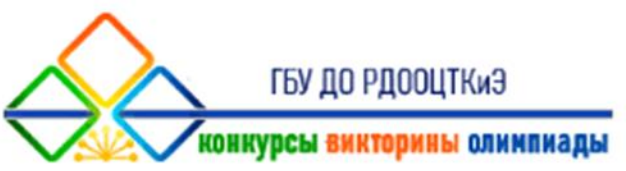

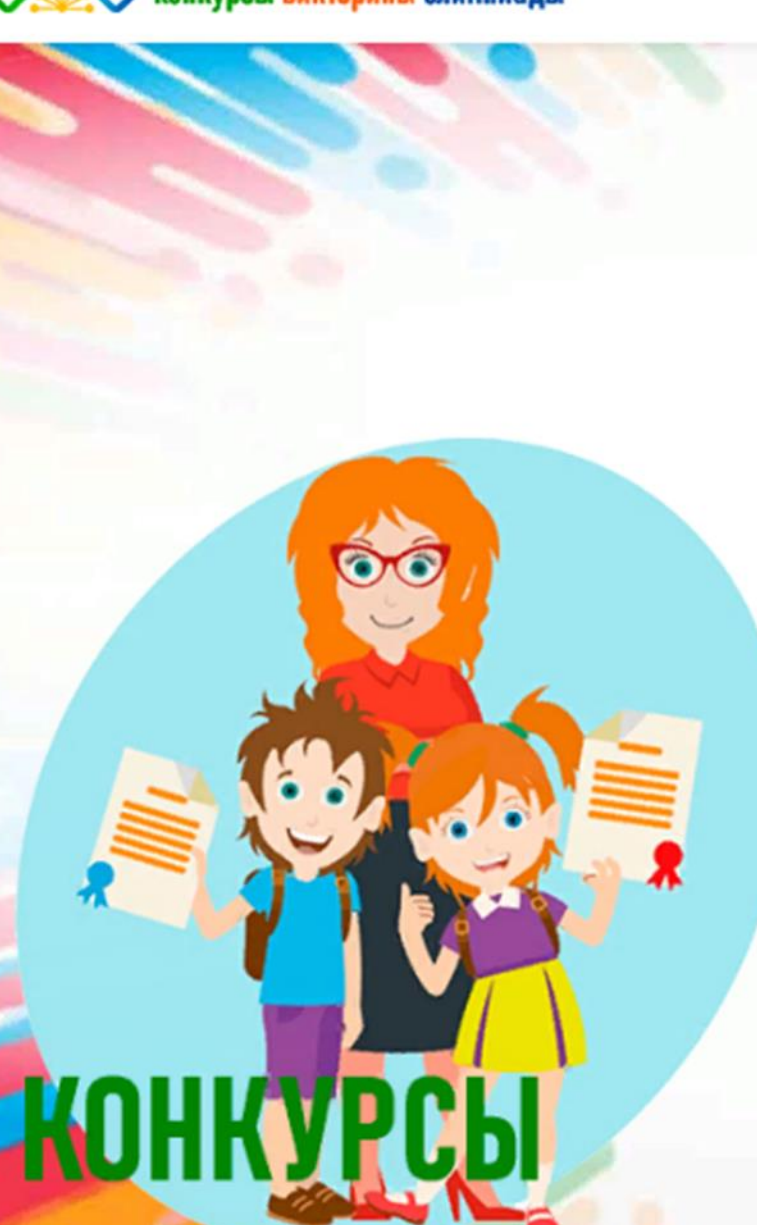

#### **Члены жюри конкурса**

**Андреева Алевтина Владимировна – старший методист «Информационно-методического отдела» ГБУ ДО Республиканский детский оздоровительно-образовательный центр туризма, краеведения и экскурсий Республики Башкортостан**

**Цыпышева Светлана Борисовна – старший методист отдела организации отдыха и оздоровления детей ГБУ ДО Республиканский детский оздоровительно-образовательный центр туризма, краеведения и экскурсий Республики Башкортостан**

**Ремезова Виктория Ивановна – заместитель директора по учебновоспитательной работе ГБУ ДО Республиканский детский оздоровительно-образовательный центр туризма, краеведения и экскурсий Республики Башкортостан**

**Серова Оксана Васильевна – канд. биол. наук, доцент кафедры экологии, географии и природопользования ФГБОУ ВО «БГПУ им. М.Акмуллы»**

**Салихова Гульнара Камиловна – преподаватель дисциплины «Туризм» колледжа БГПУ им. М. Акмуллы, председатель цикловой комиссии дисциплины «Туризм», эксперт по компетенции «Туризм»**

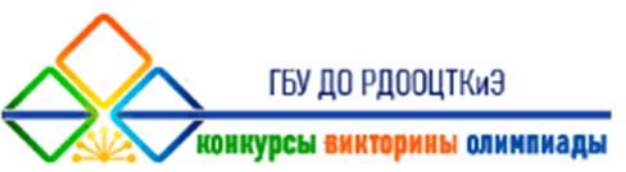

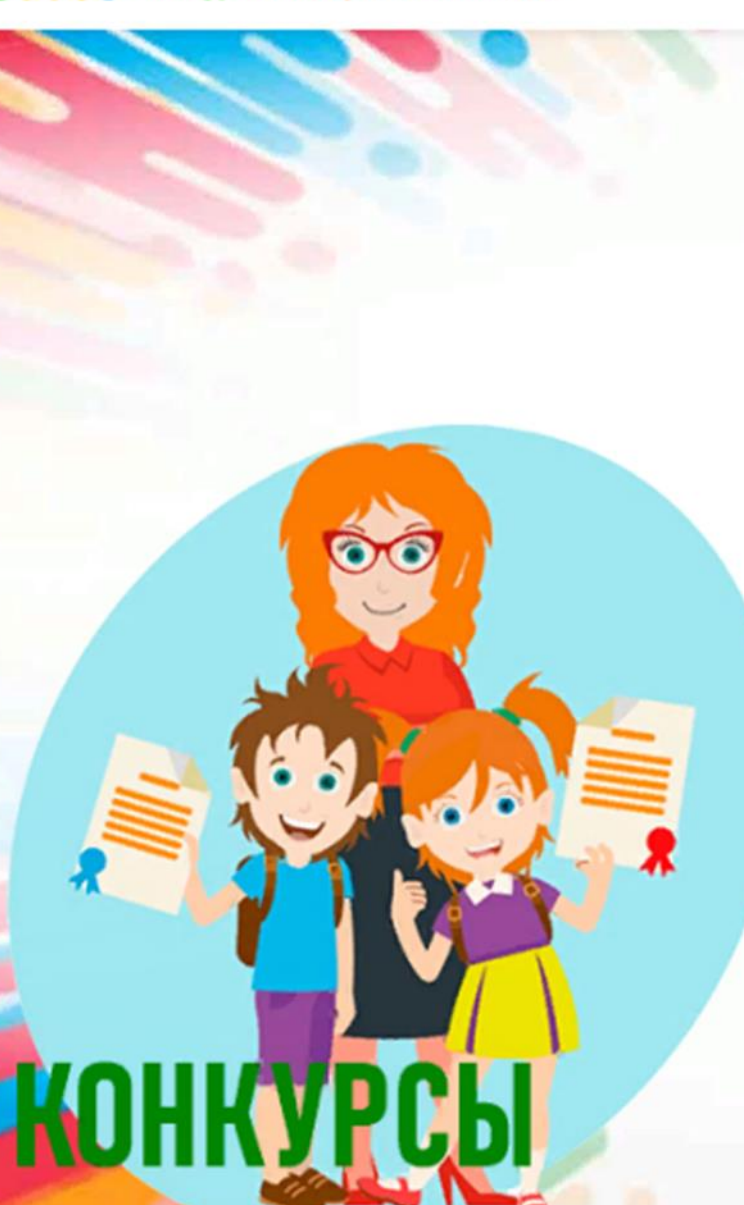

#### **Члены жюри конкурса**

**Алпарова Альфия Фирдаусовна – методист МБУ ДО «Станция детского и юношеского туризма и экскурсий» городского округа город Октябрьский Республики Башкортостан**

**Хабибуллина Елена Михайловна – методист МАОУ ДО Центр детского оздоровительно-образовательного туризма г. Туймазы муниципального района Туймазинский район Республики Башкортостан**

**Галанова Ольга Владимировна – социальный педагог МБУ ОКДПМ «Диалог» Орджоникидзевского района г. Уфы**

**Загирова Регина Ришатовна – директор МБОУ ДО «Детский центр туризма, краеведения и экскурсий «Зенит» городского округа города Уфы Республики Башкортостан**

**Павлов Андрей Викторович – заместитель директора Центра общего и дополнительного образования имени А.А. Пинского ФГАОУ ВО «Национальный исследовательский университет «Высшая школа экономики» (по согласованию)**

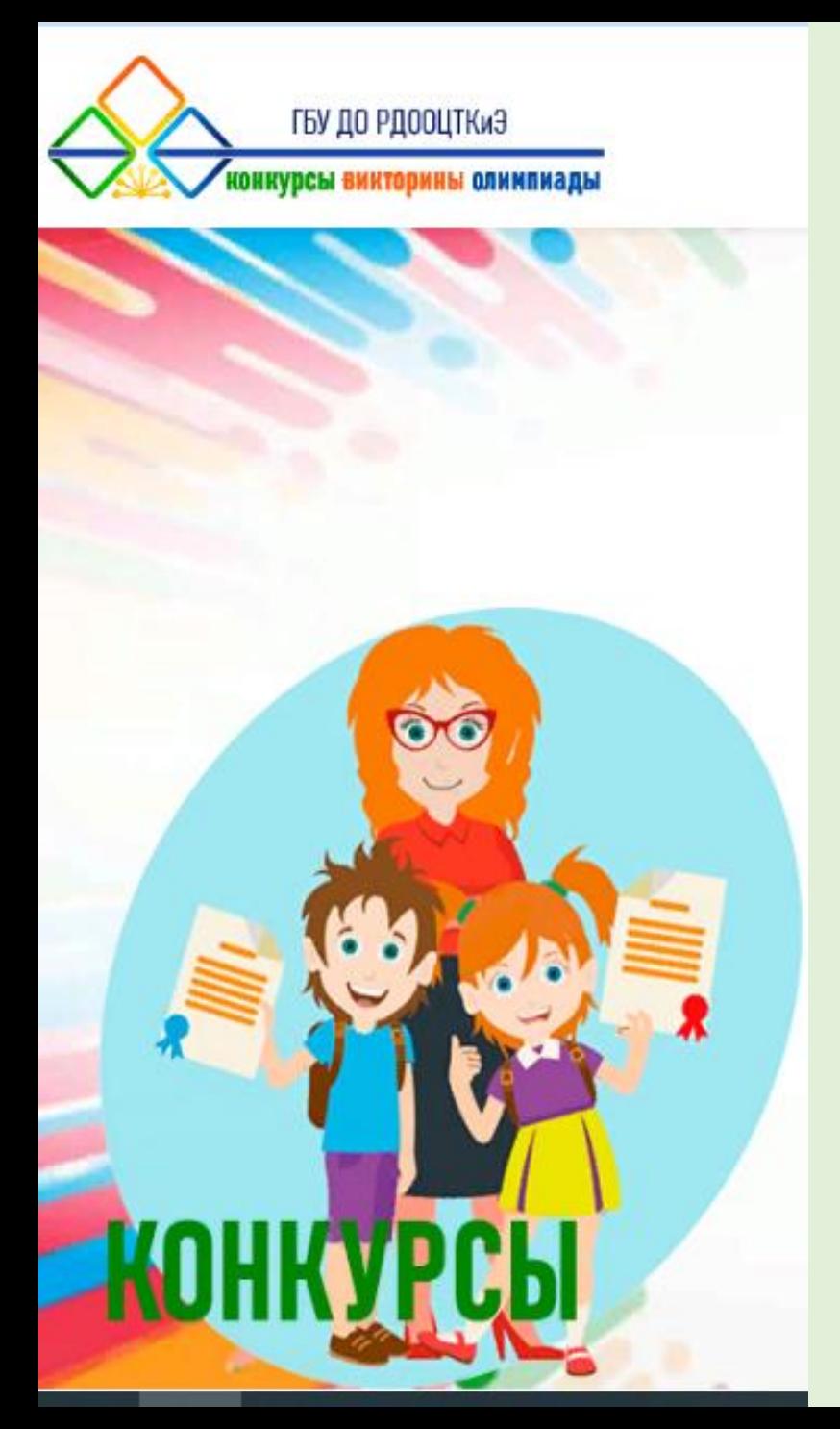

**Инструкция по регистрации участников и размещению конкурсных материалов на официальном Интернет-ресурсе республиканского конкурса учебных и методических материалов в помощь педагогам, организаторам туристскокраеведческой и экскурсионной работы с обучающимися, воспитанниками Республики Башкортостан**

> Андреева А.В., старший методист информационно-методического отдела ГБУ ДО РДООЦТКиЭ

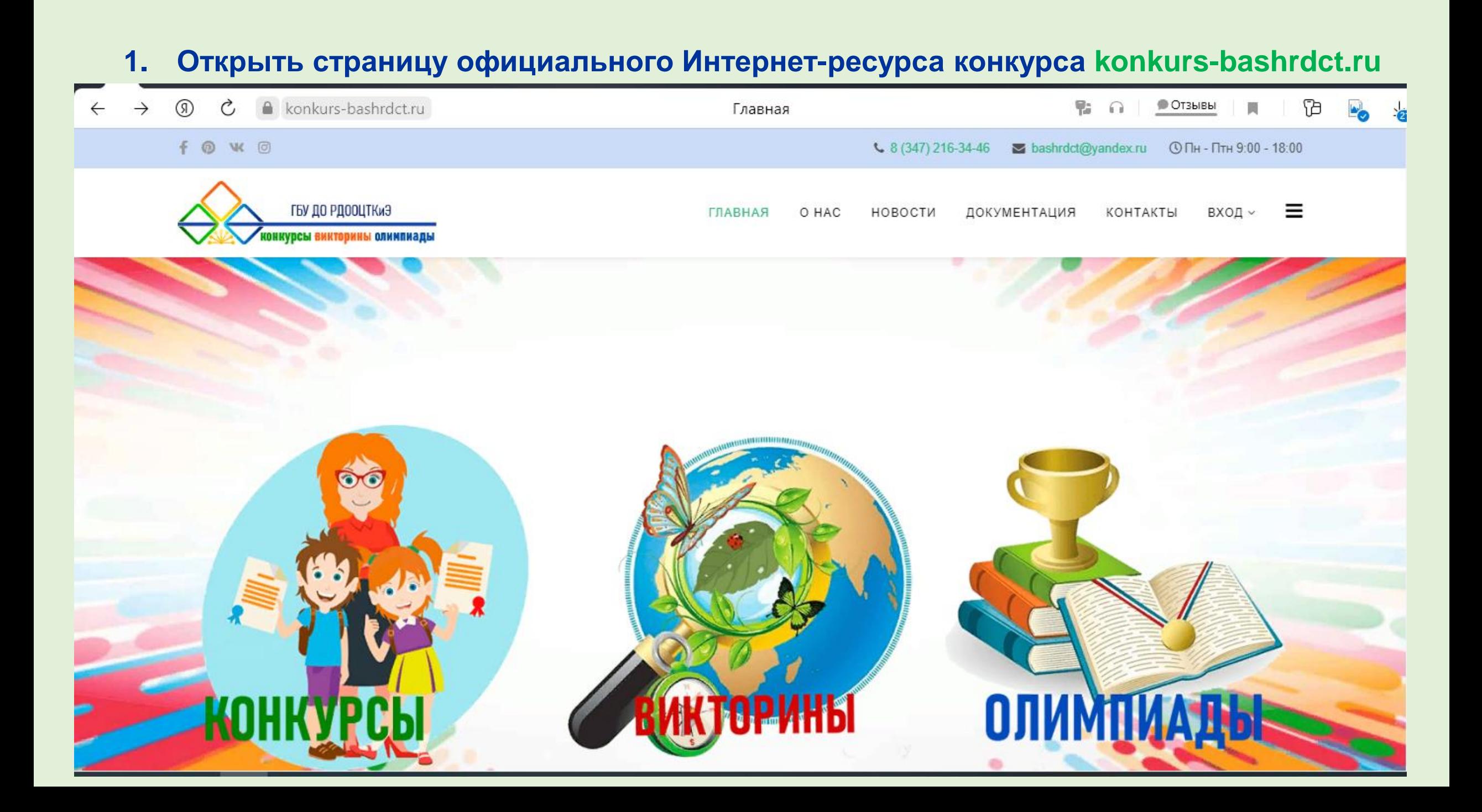

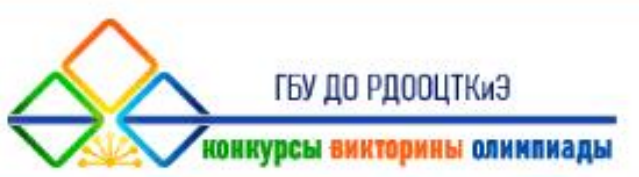

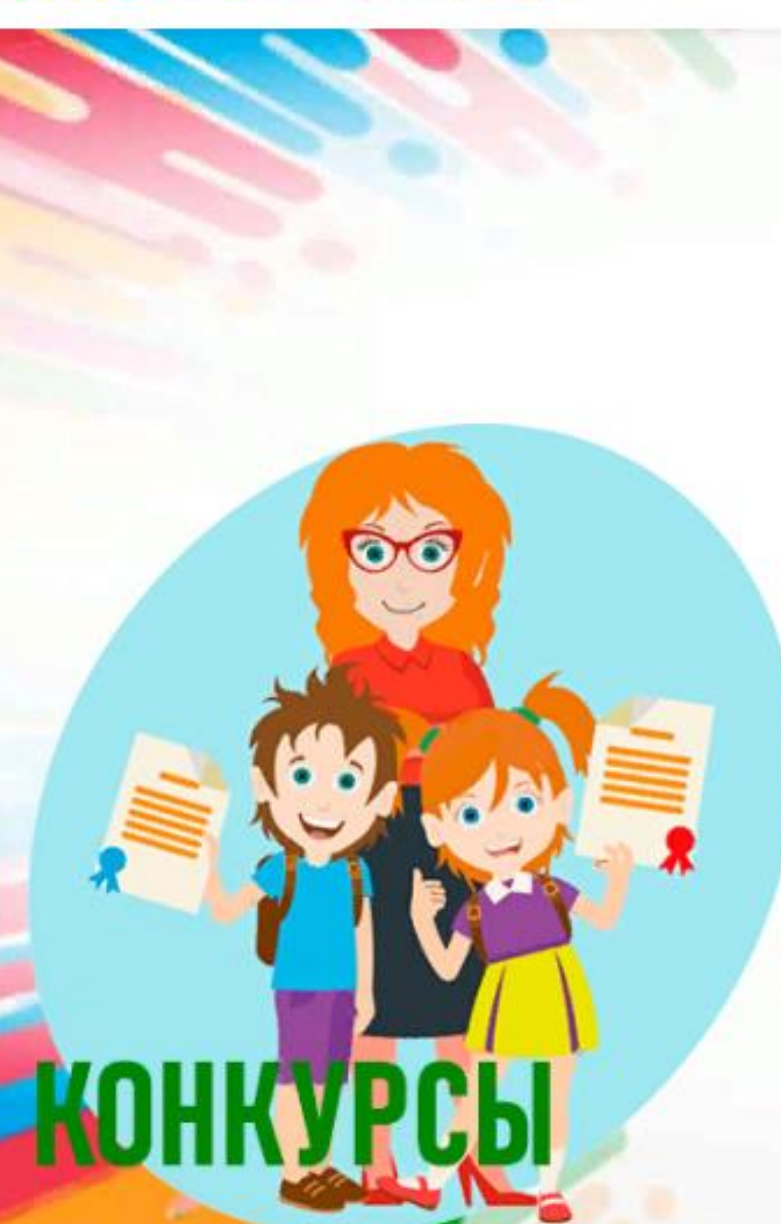

**2. Теперь вам необходимо выполнить 3 основных шага:**

**регистрация**

**выбор конкурса**

**подача заявки**

Андреева А.В., старший методист информационно-методического отдела ГБУ ДО РДООЦТКиЭ

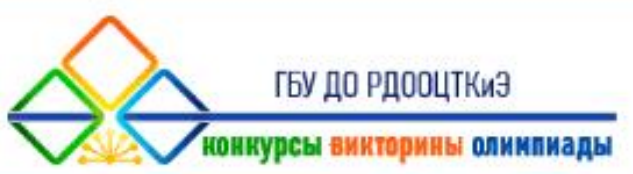

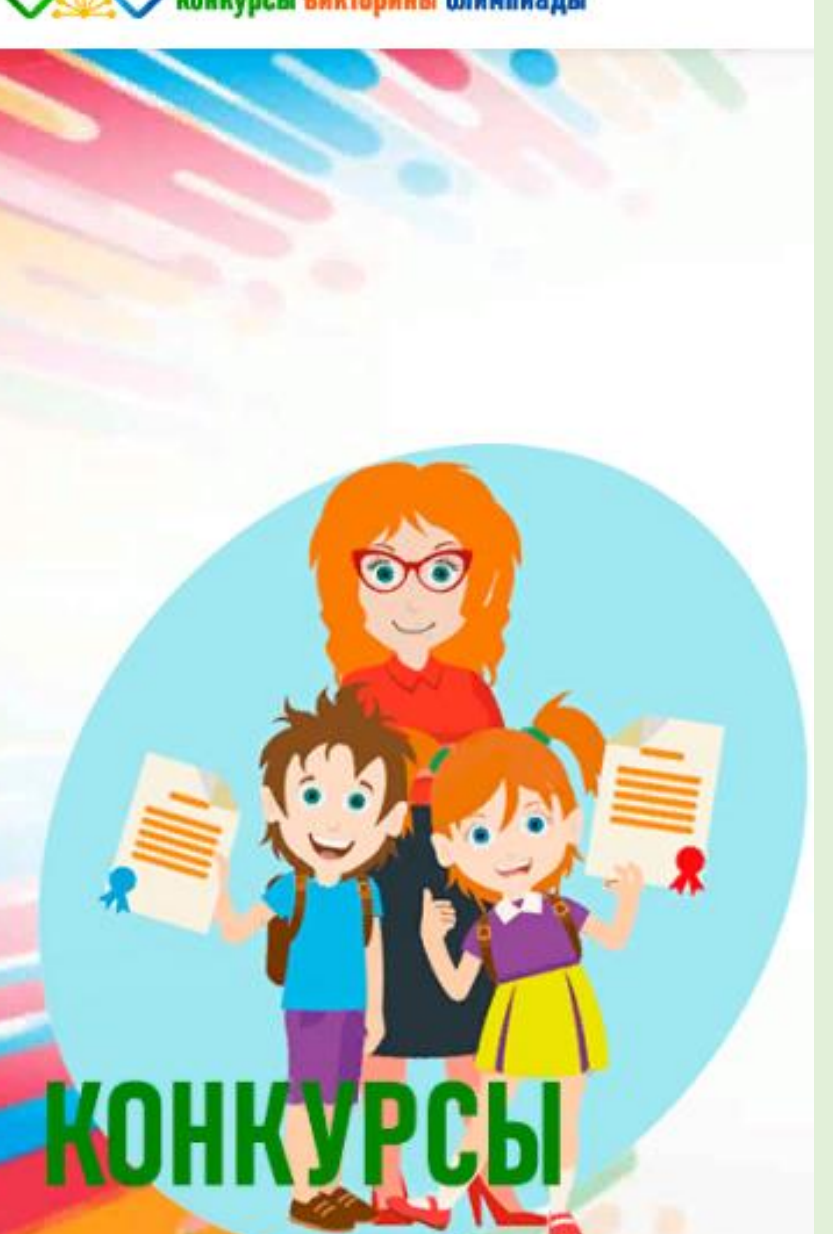

**3. В правом верхнем углу главной страницы нажать на вкладку «Вход», всплывет строка «Регистрация», нажать на кнопку «Регистрация» или внизу главной страницы нажать на кнопку «Регистрация».**

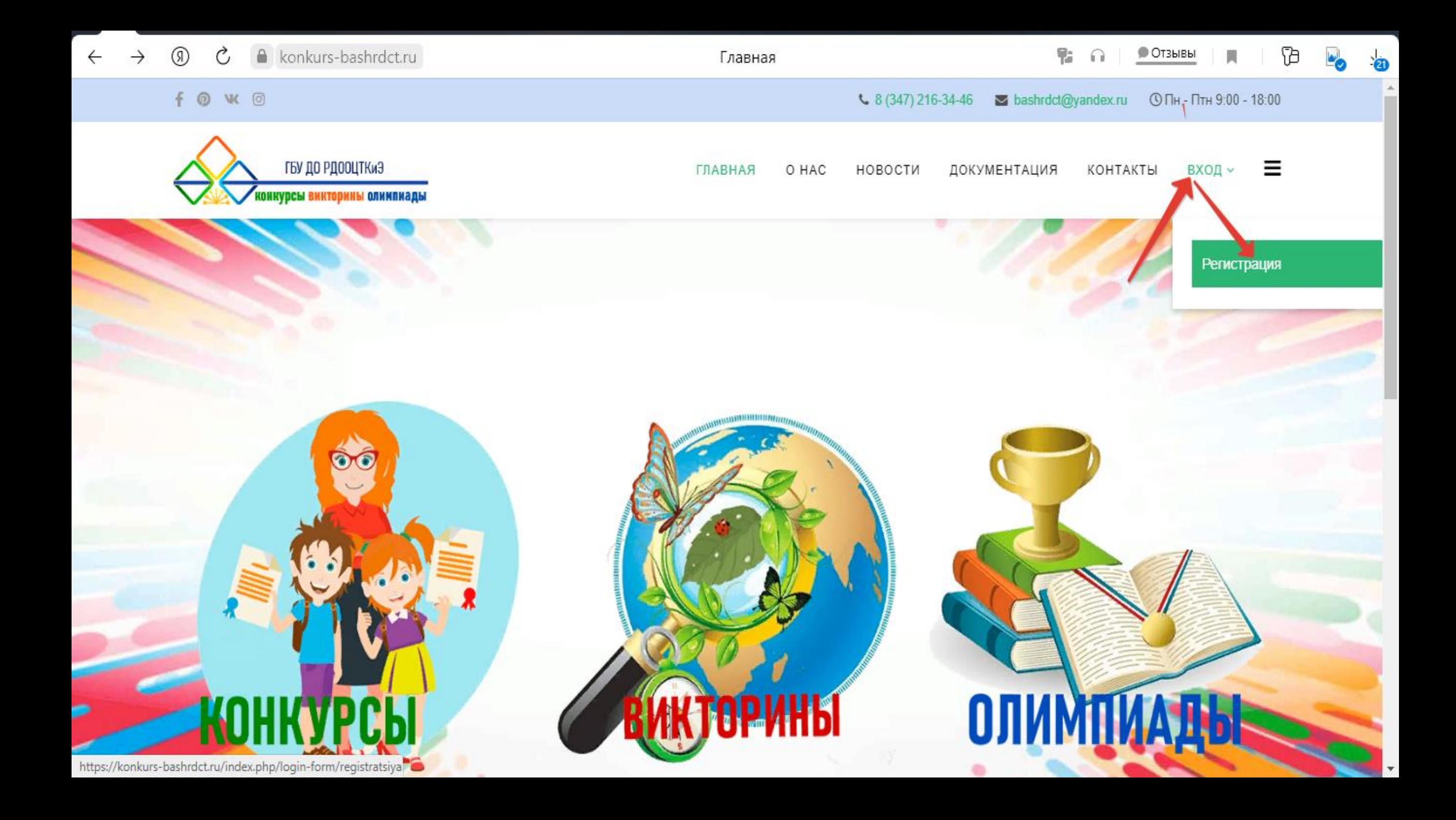

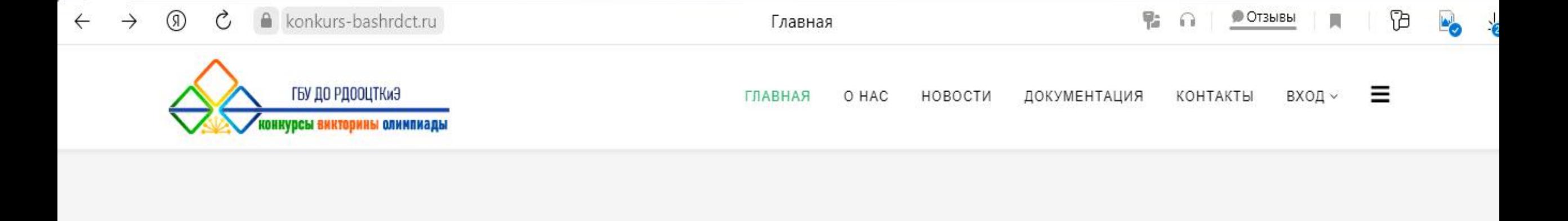

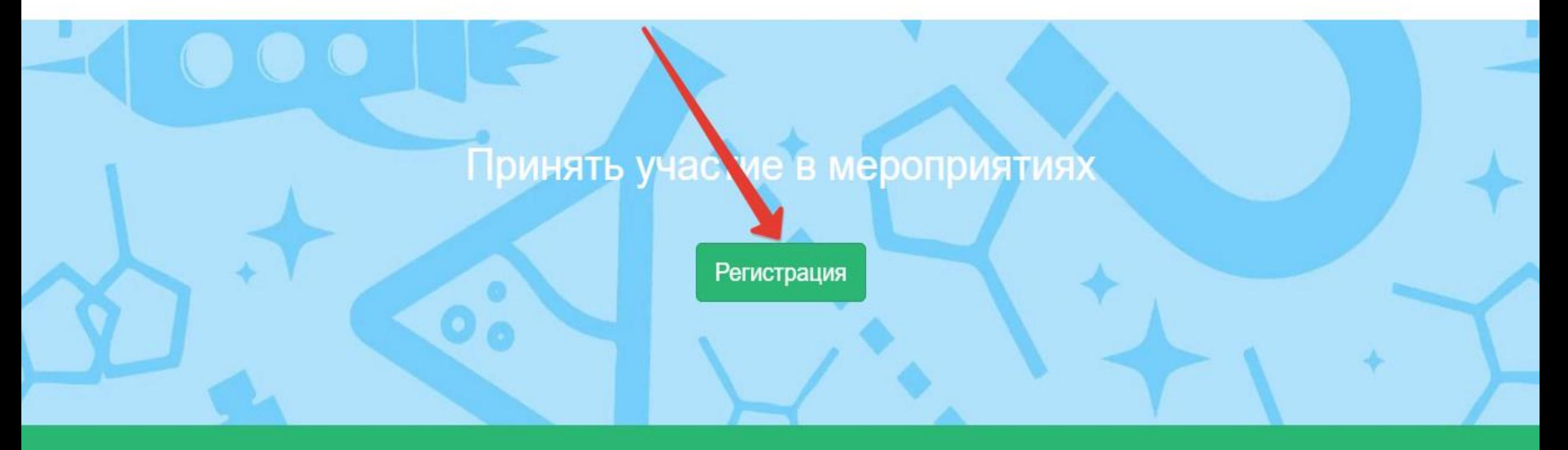

©2021 ГБУ ДО РДООЦТКИЭ

4. После нажатия кнопки **«Регистрация»** вы перейдете на страницу, где необходимо заполнить анкету, все поля анкеты обязательные для заполнения! В анкете указываете уникальный адрес электронной почты.

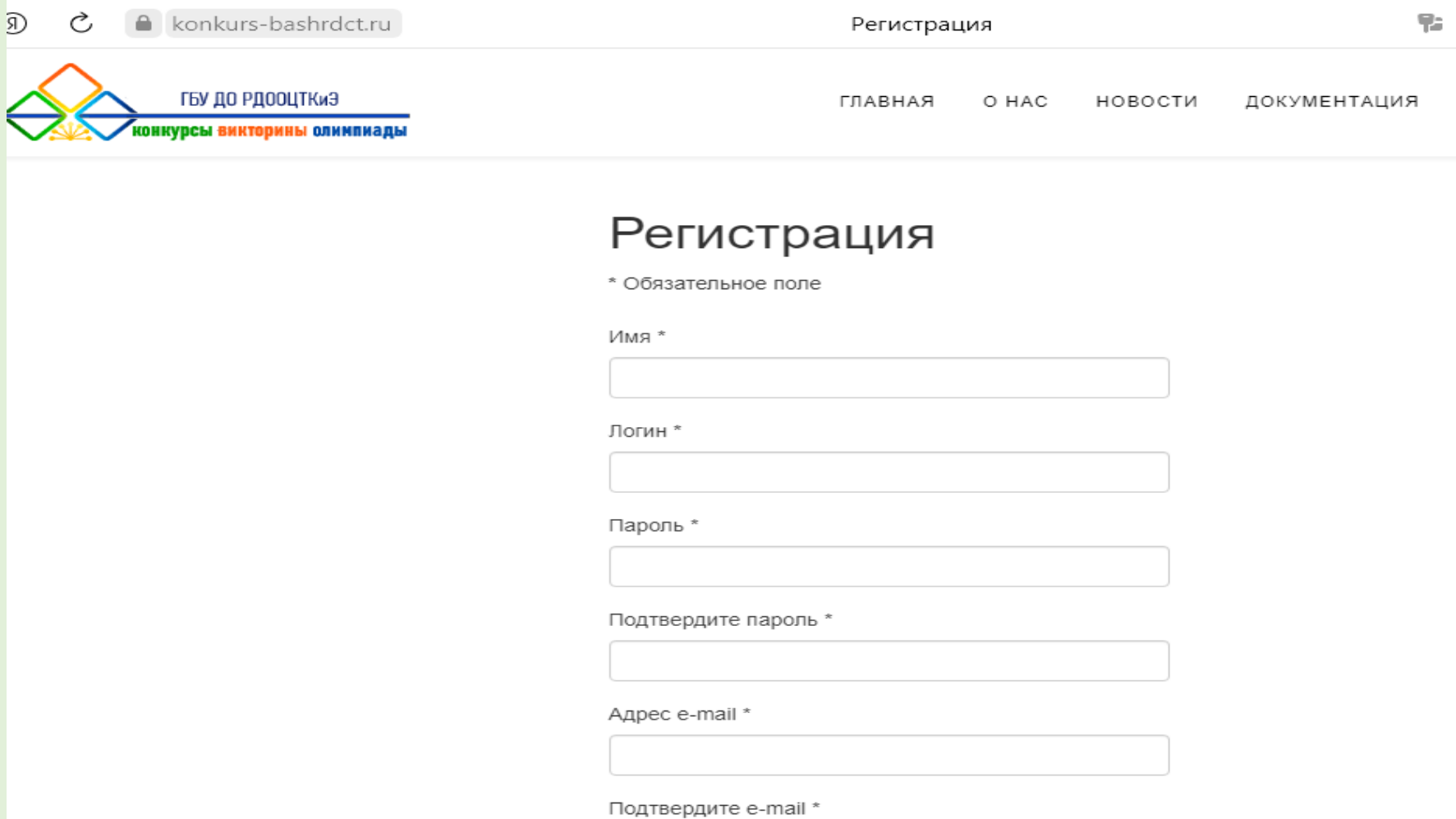

#### 5.После правильного заполнения всех полей анкеты нажать кнопку «Регистрация»

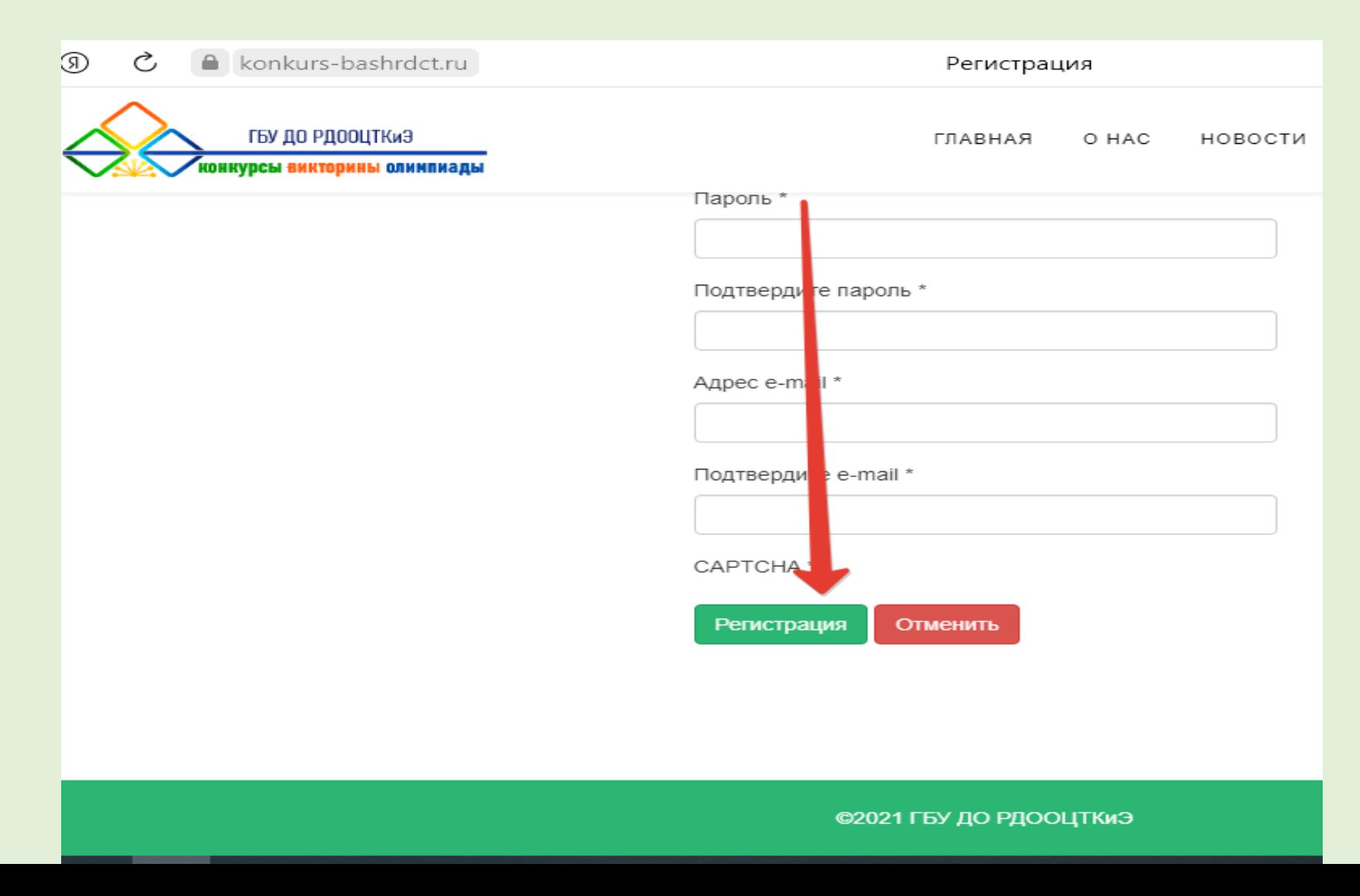

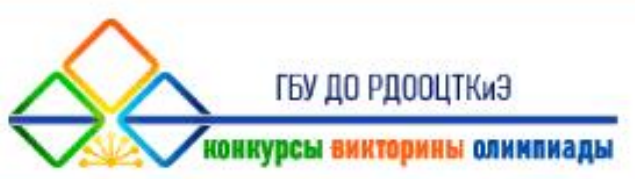

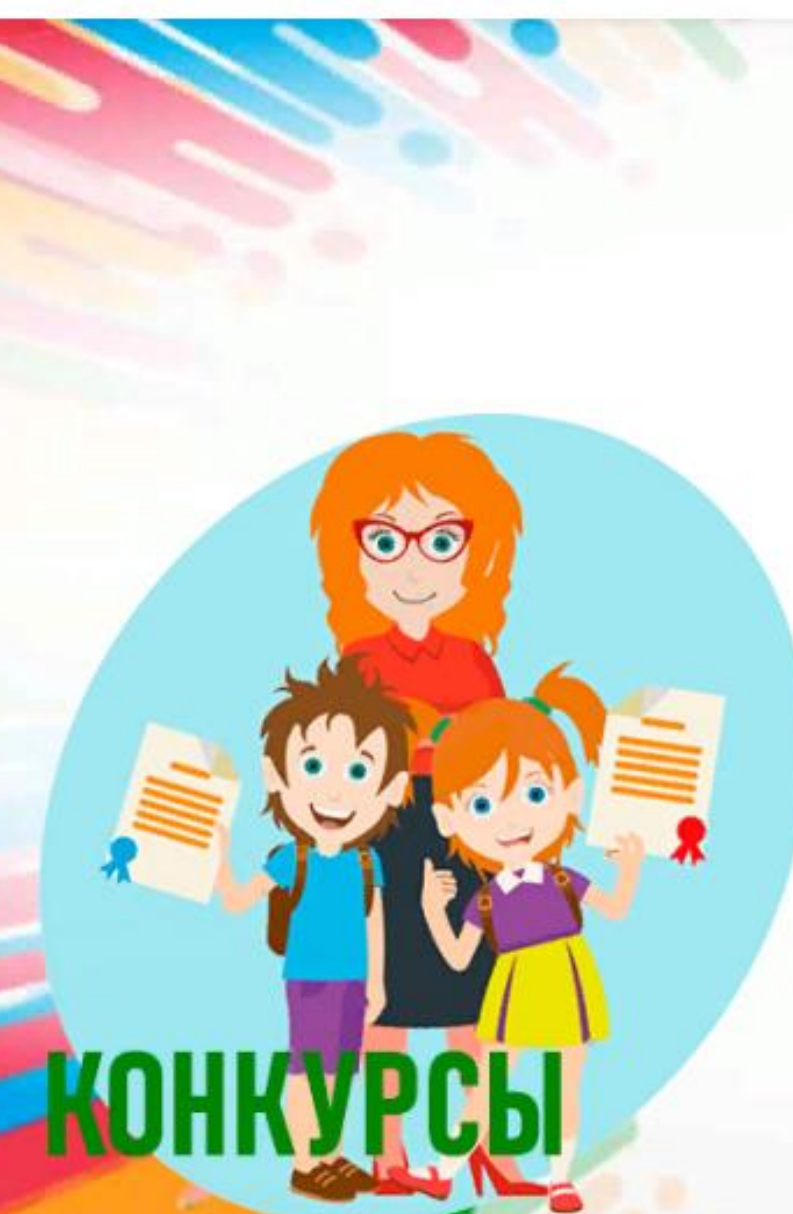

6. После нажатия кнопки вы перейдете на страницу, где будет информация, ознакомившись с которой, подтвердите свою учетную запись, открыв письмо на почте и пройдя по ссылке, при этом необходимо использовать логин и пароль, который вы указали в анкете при регистрации. Логин и пароль также будет в этом письме.

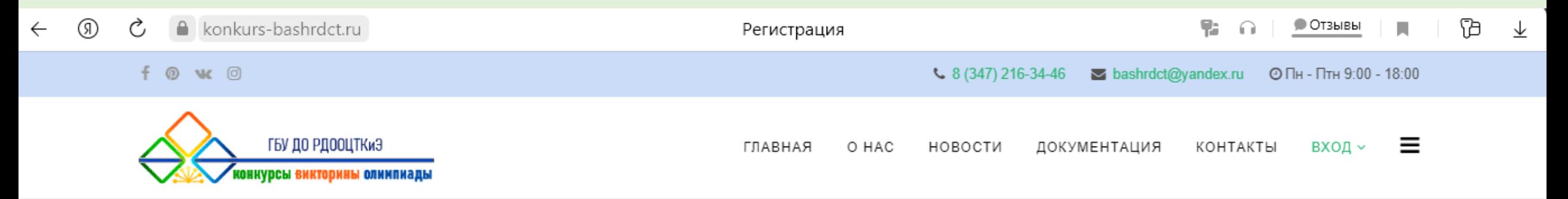

Сообщение  $\times$ Ваша учетная запись успешно создана, но перед ее использованием необходимо подтвердить адрес электронной почты. После его подтверждения вы сможете войти на сайт, используя логин и пароль, введенные при регистрации.

### Регистрация

©2021 ГБУ ДО РДООЦТКИЭ

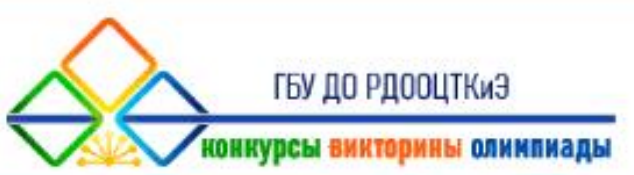

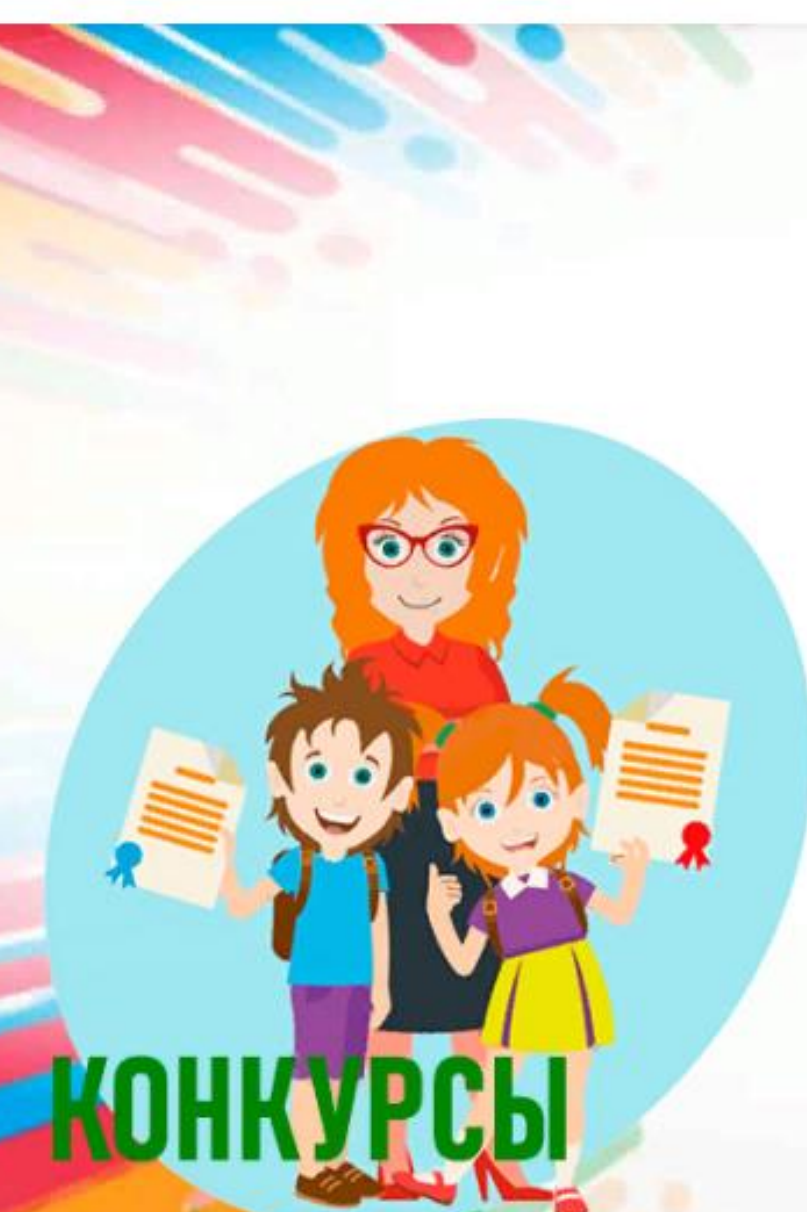

7. После подтверждения вашей учетной записи, появится следующая страница - в верхнем левом углу панели пользователя нажимаем кнопку «Выбор конкурса» и выбираем тот, в котором будете принимать участие

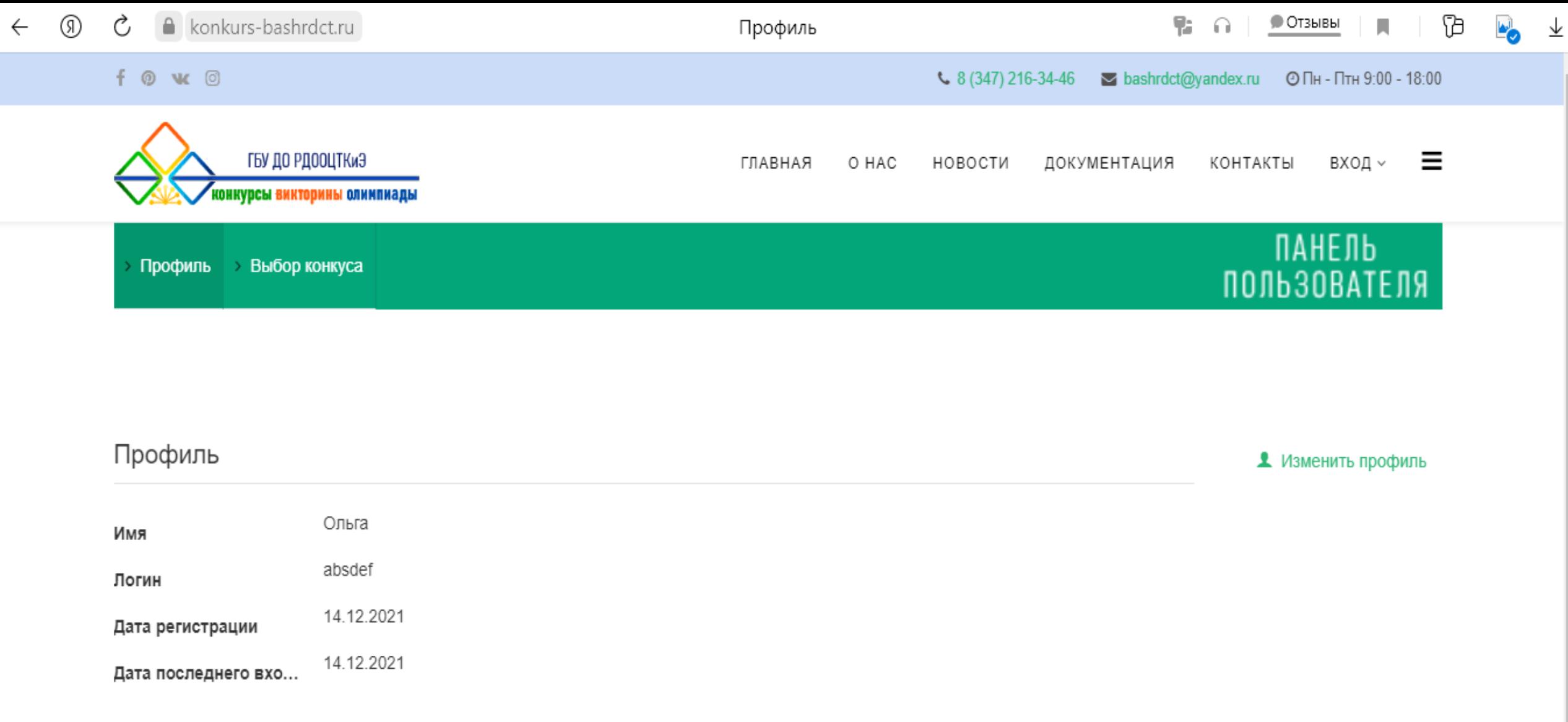

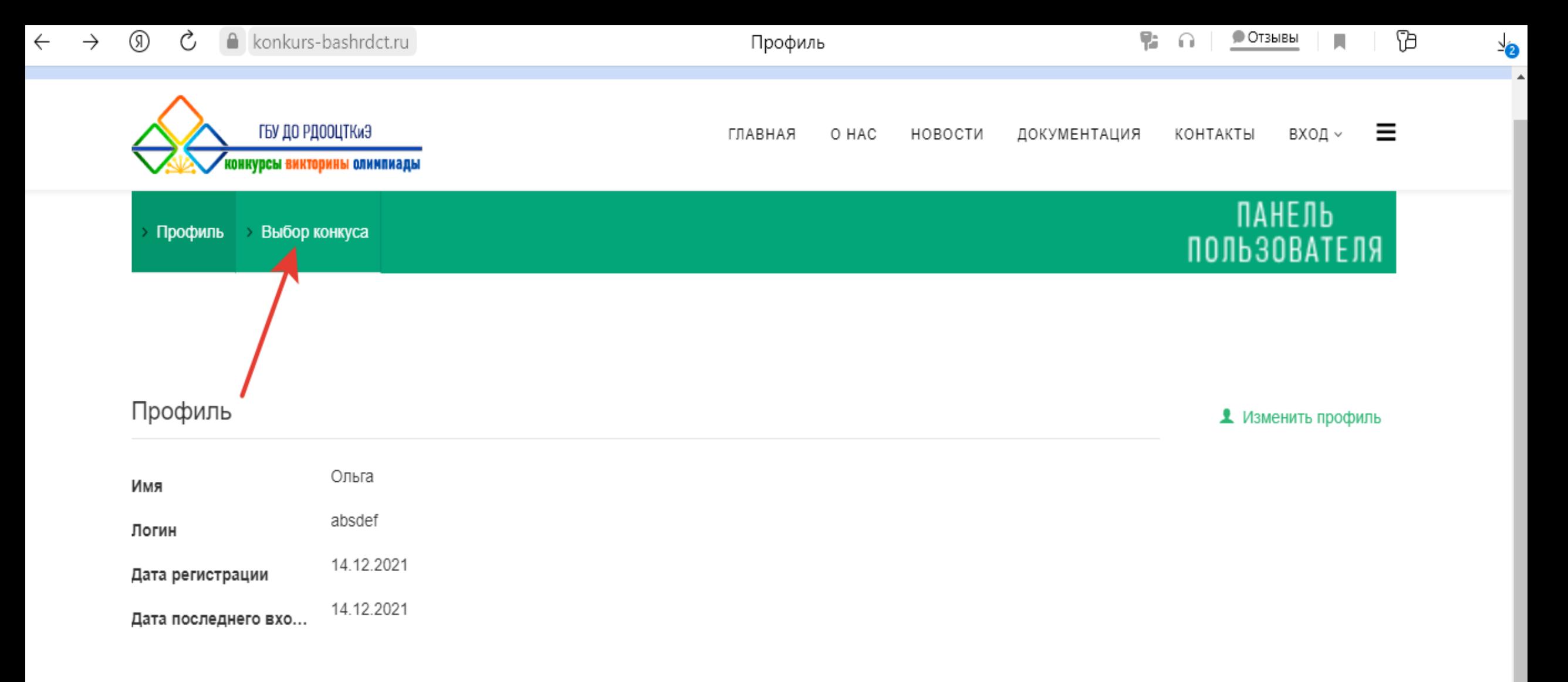

©2021 ГБУ ДО РДООЦТКИЭ

#### 8. После выбора конкурса появится страница, здесь нажмите на кнопку «Далее»

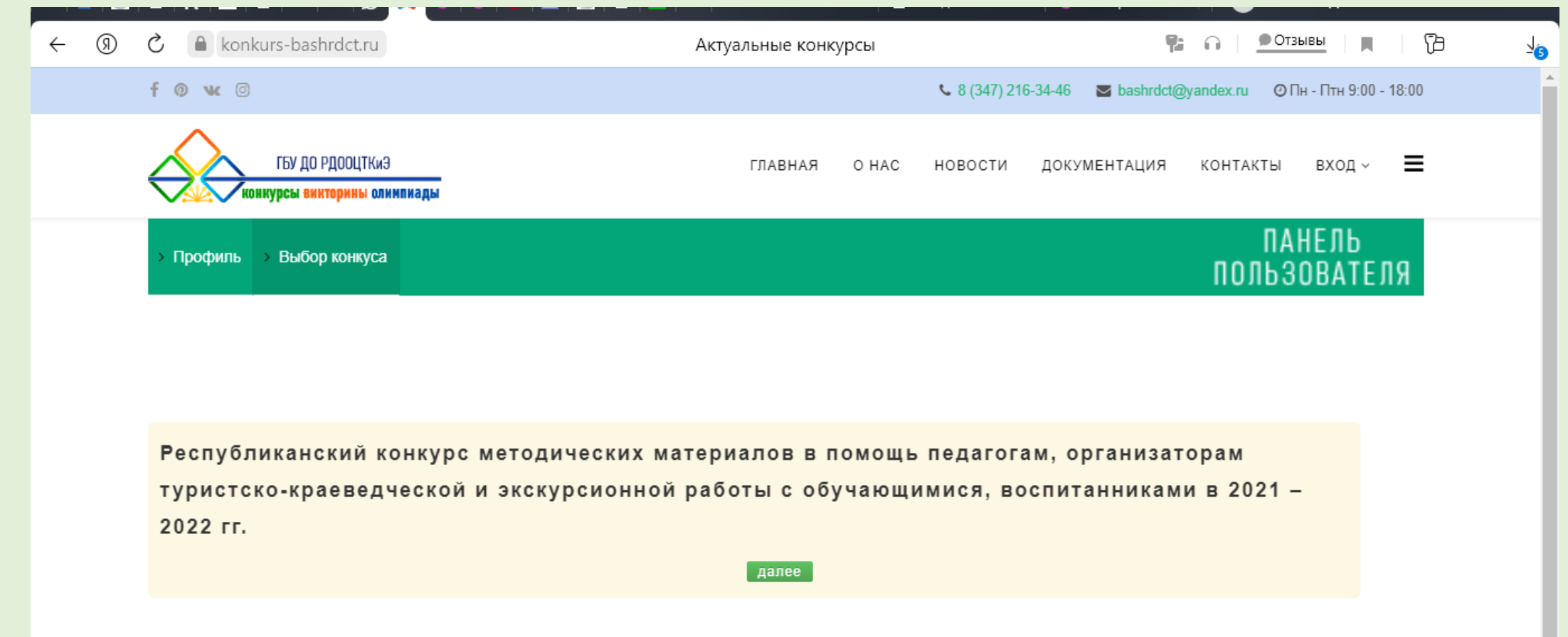

21

#### Выбор конкуса

Вы злесь: Главная / Выбор конкуса

#### 9. Появится страница - поставьте галочку ☑, нажмите кнопку «Далее».

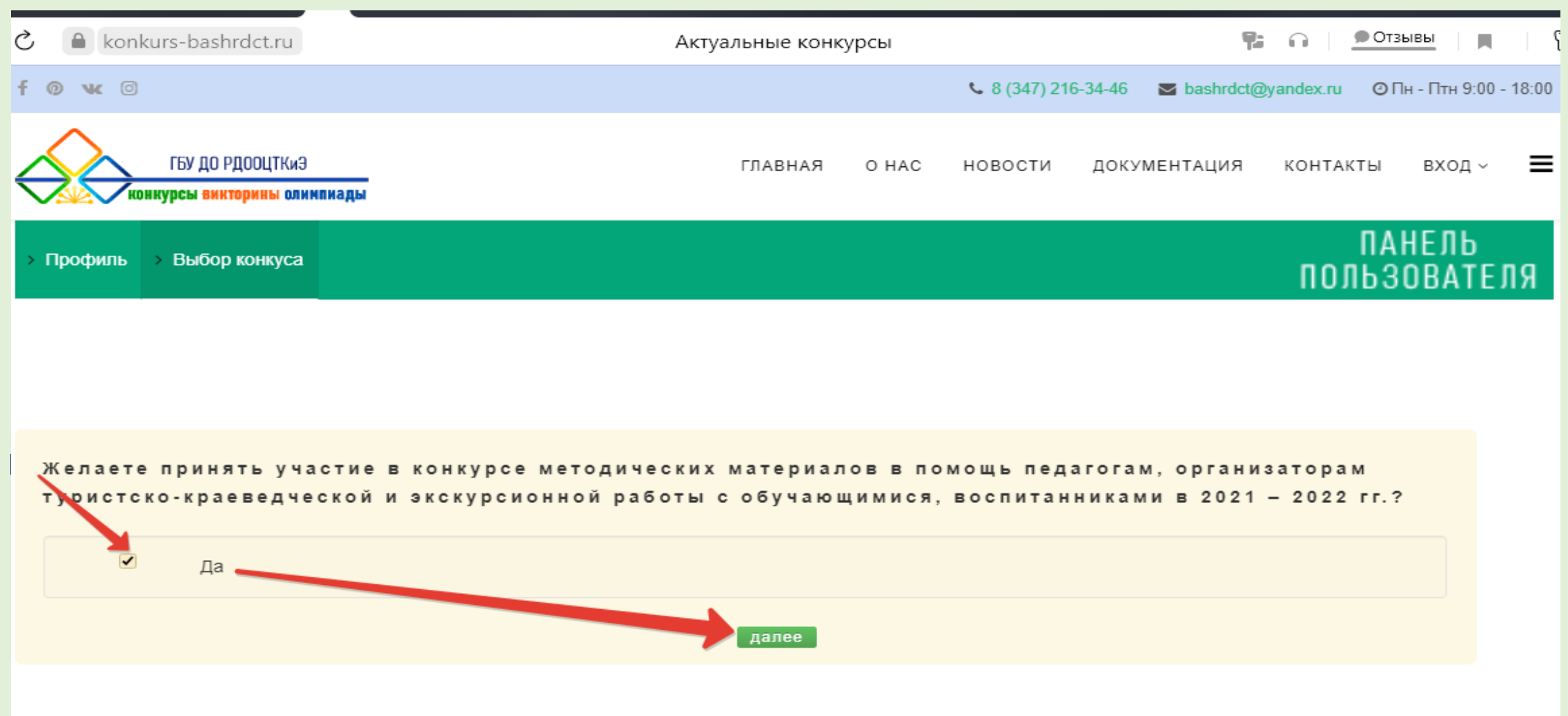

10. На следующей странице ознакомьтесь внимательно с информацией (с той же информацией вам придет письмо на почту) и нажмите в левом верхнем углу на панели пользователя кнопку «Профиль»

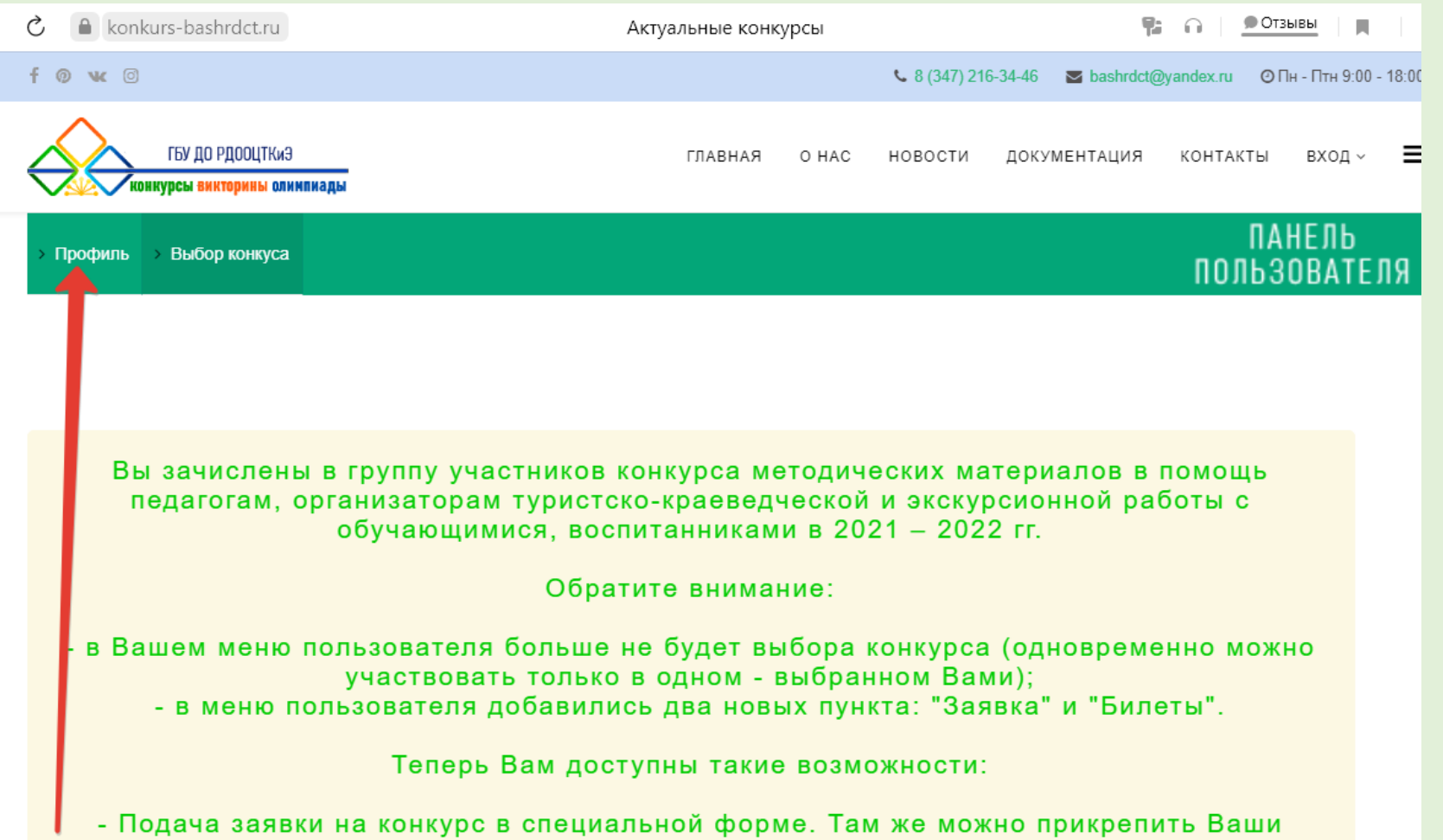

#### 11. После нажатия кнопки «Профиль», появится страница

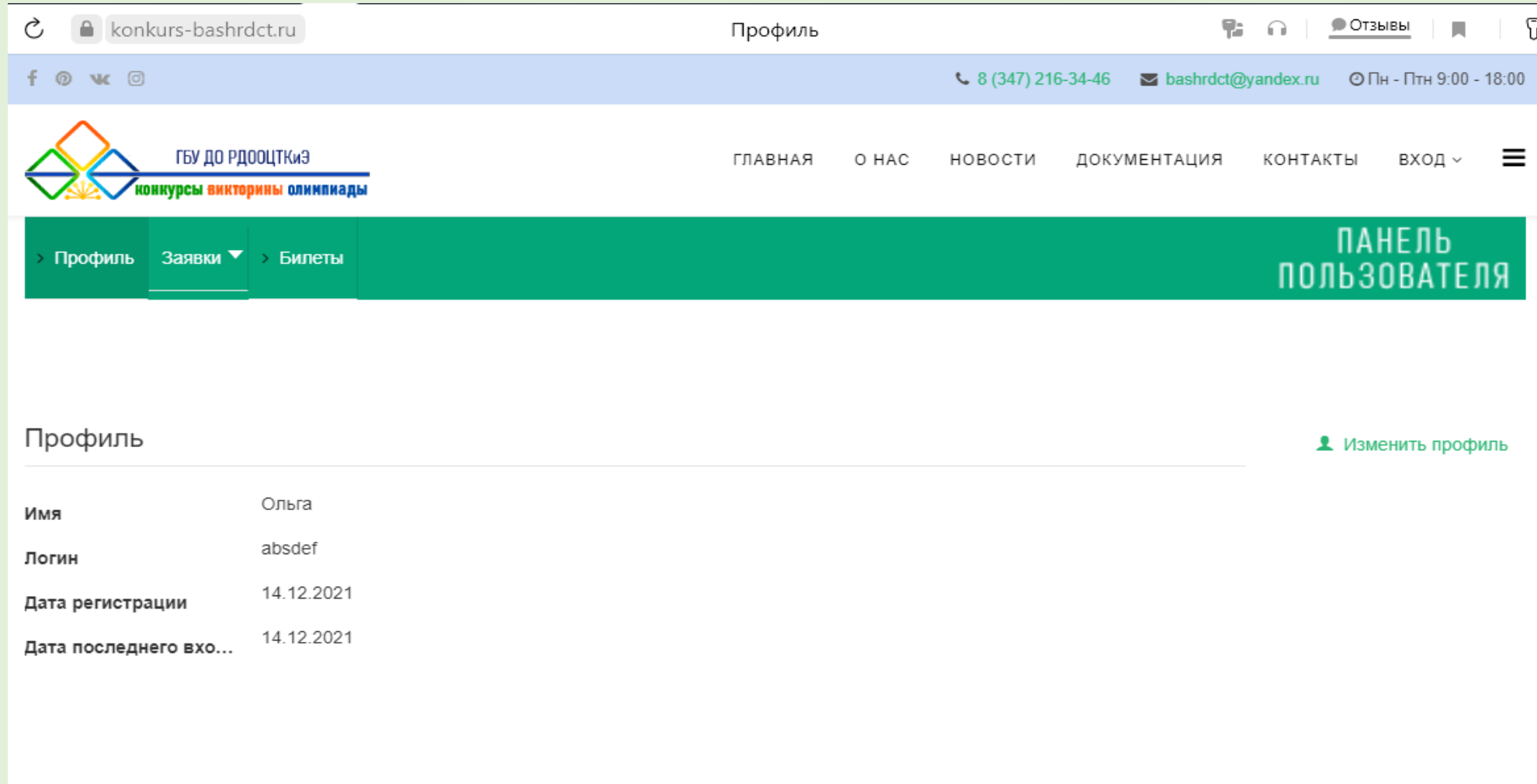

#### 11. В левом верхнем углу на панели пользователя нажмите кнопку «Заявки», появится всплывающая строка – название конкурса, нажмите на эту строку

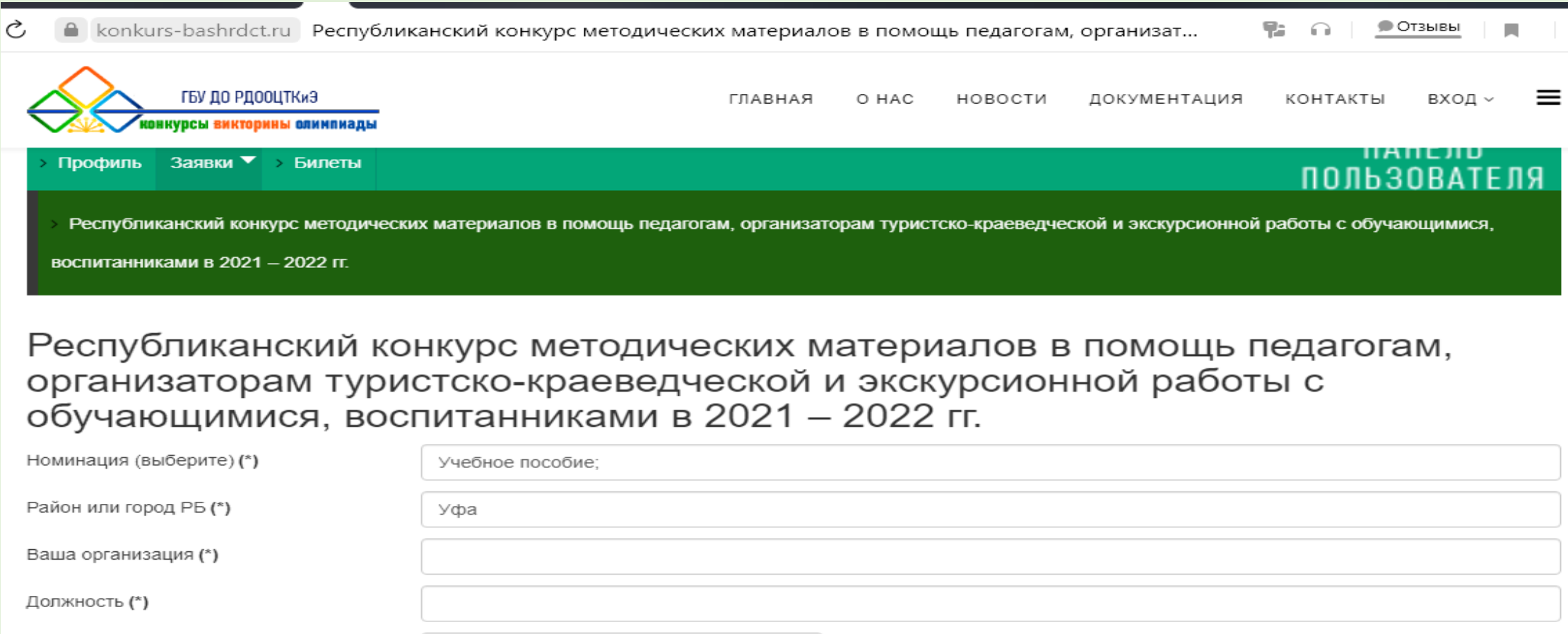

заявка, конкурсные материалы, согласие на обработку персональных данных (\*)

Отправить данные

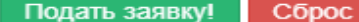

Выбрать файлы файл не выбран

11. Появится карточка участника конкурса – внимательно заполните все поля, прикрепите конкурсные документы согласно п. 5.3. Положения о конкурсе, по форме в Приложениях 1, 2 и нажмите кнопку «Подать заявку». После подачи заявки, вам на почту придет еще одно письмо.

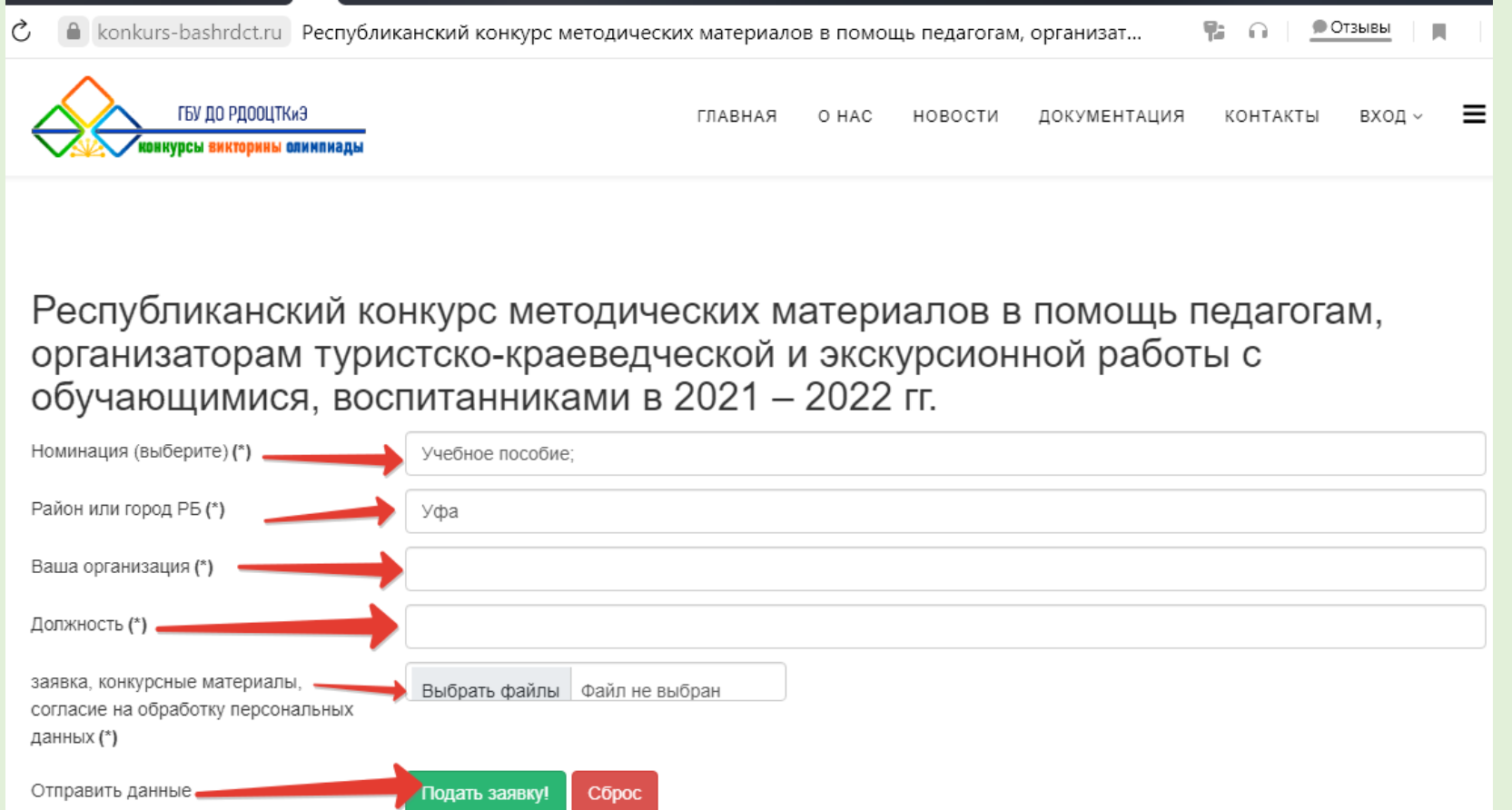

#### 11. **Необходимый пакет документов участника конкурса:**

1) заявка по форме в Приложении в формате Word и pdf (количество принимаемых заявок – не более двух по каждой номинации от муниципального образования РБ);

- 2) конкурсные материалы согласно номинациям;
- 3) согласие на обработку персональных данных, подписанное участником.

Конкурсные материалы (согласно номинациям конкурса) должны размещаться в одном текстовом файле, кроме видеоматериалов номинации 7 (только ссылки! согласно требованиям к видеоматериалам в Приложении 4 Положения о конкурсе) и иметь разумные размеры сканов: в пределах 1024 пикселя или от 500 кб до 1000 мб.

#### 12. После подачи заявки откроется следующая страница, нажмите кнопку «Продолжить»

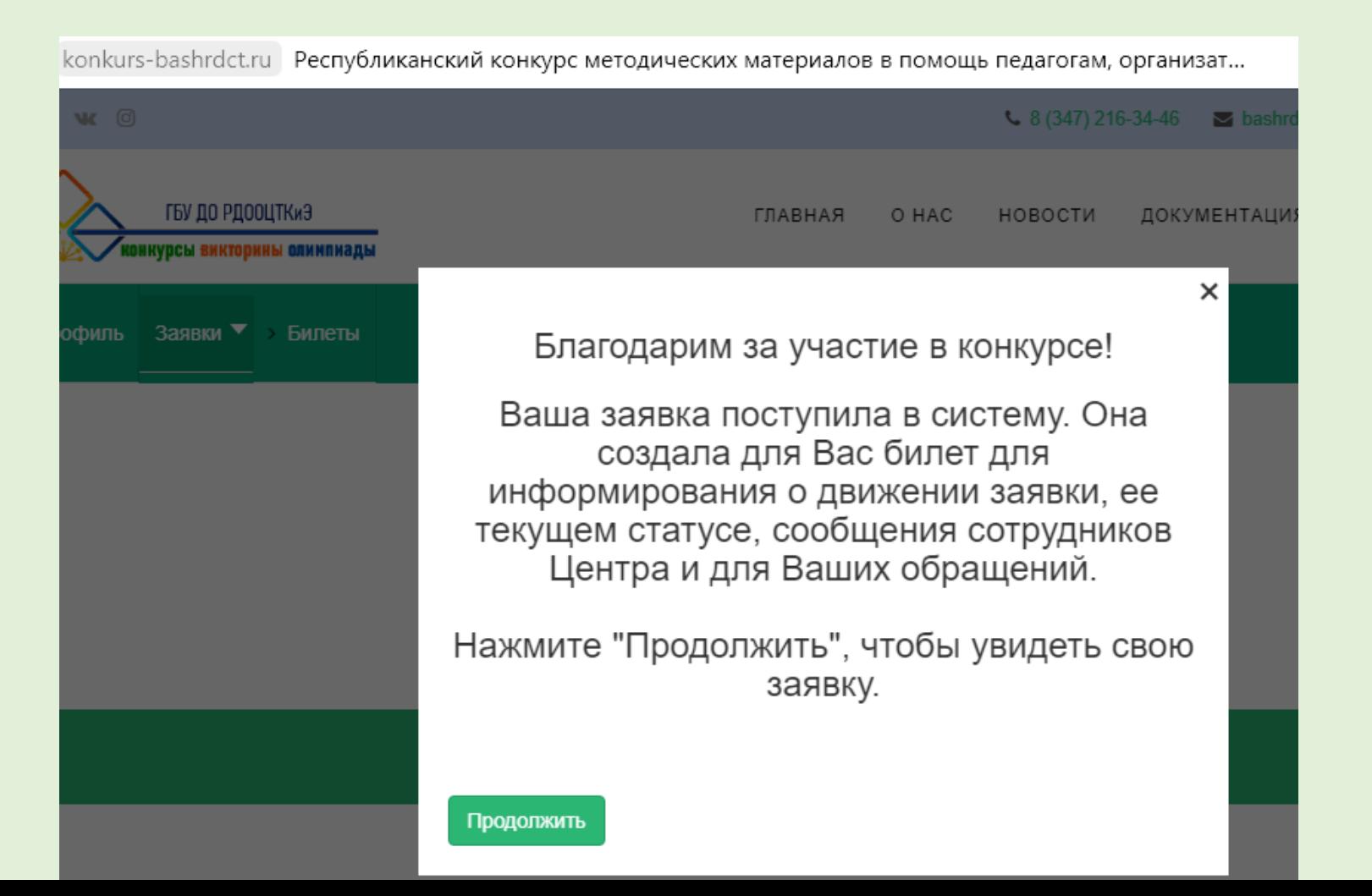

#### 12. Здесь сформирована вся информация вашей заявки

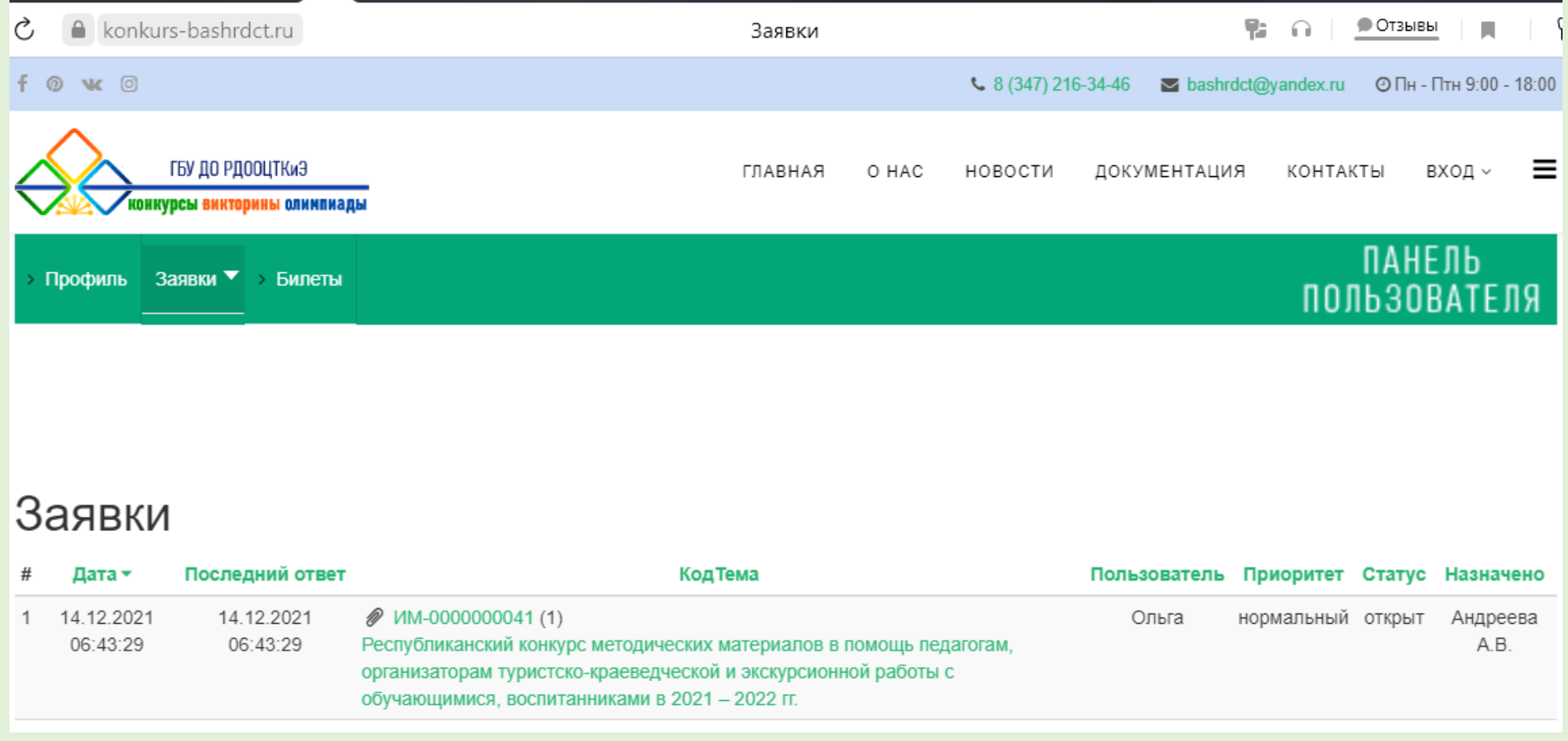

12. Если вы нажмете на прикрепленный документ в столбце «Код тема», то увидите «Историю заявки»: дата подачи, номинация, конкурсные документы, можно задать вопрос специалисту.

Справа - «Информация о билете». Здесь вы сможете узнать о статусе своей заявки. Также каждой заявке присваивается номер, т.е. код.

Статус заявки меняется:

- «открыт» подали заявку;
- «в обработке» специалист проверяет данные;
- «принято» конкурсные документы проверены, нет замечаний;
- «отклонена» конкурсные документы проверены, есть замечания;
- «на экспертизе» идет проверка материалов членами жюри согласно критериям, представленным в Приложении к Положению о конкурсе;
- «закрыт» конкурс завершен, документы в архиве.

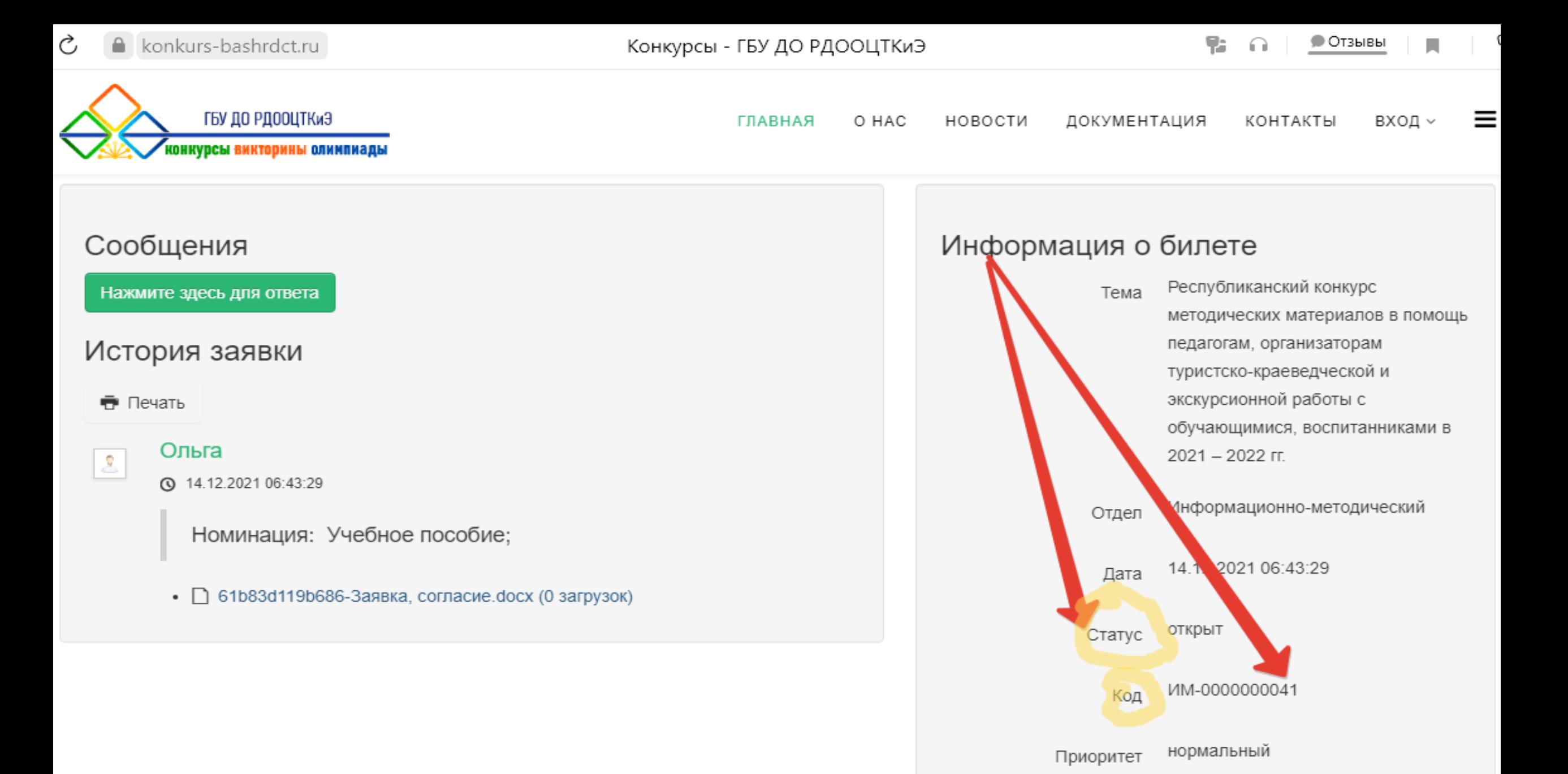

Андреева А.В. Назначено

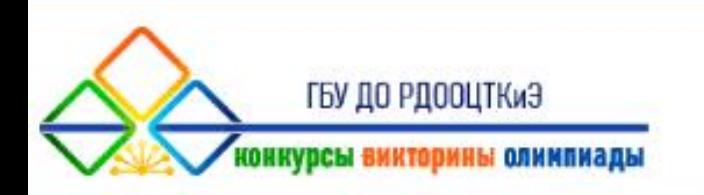

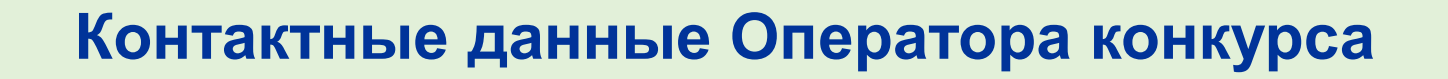

[andreeva@bashrdct.ru](mailto:andreeva@bashrdct.ru) (Андреева Алевтина Владимировна)

> Андреева А.В., старший методист информационно-методического отдела ГБУ ДО РДООЦТКиЭ